# Calling all Oxford Brookes researchers

An open-access requirement has been introduced to the post-2014 Research Excellence Framework (REF) by the Higher Education Funding Council for England (HEFCE). The policy states that certain outputs must be available in an open-access repository to be eligible for submission to the next REF. These requirements are designed to 'increase substantially the amount of scholarly material that is made available in an open-access form'.

# ACT ON ACCEPTANCE Key points:

- applies to journal articles and conference papers (with an ISSN)
- requires researchers to act on acceptance to deposit their final peerreviewed text, also known as:
  - 'Author Accepted Manuscript'
  - 'final author version' or
  - 'post-print'

in an open access institutional or subject repository within three months of the date of acceptance\*

- applies to article manuscripts accepted after 1 April 2016
- Publishers often impose a delay before repositories can make manuscripts openly available.

The maximum permitted embargo is:

- 12 months (for Panels A and B) or
- 24 months (Panels C and D).

Articles still under embargo are eligible for REF submission, provided they meet the requirements of the policy

- readers and search engines must be able to find out about the article straight away
- full-text must be accessible for anyone to read and download either immediately or after the end of an embargo period
- Non-compliant outputs (ie journal articles or conference proceedings submitted to the post-2014 REF that do not comply with all of the criteria and with no valid exception recorded) will receive an unclassified score in the REF.

\*Hefce will not be enforcing the requirement of deposit within 3 months of acceptance until early 2017. It still needs to be within 3 months of publication date for 2016-2017 only.

### WHAT DO OXFORD BROOKES RESEARCHERS NEED TO DO?

To ensure that you are eligible for the next REF you will need to upload the author accepted manuscript of your journal article/ published conference paper to Converis within three months of publication.

### **HOW DO I DO THIS?**

Follow the instructions below:

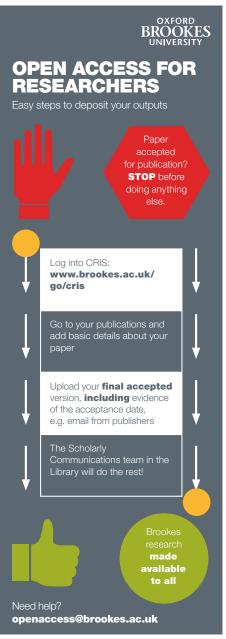

### AND THEN ...

Let us know the publication date.

# WHAT ABOUT MONOGRAPHS, BOOK CHAPTERS, AND OTHER OUTPUTS?

There is no open access requirement however basic bibliographic details should be added to Converis.

# MORE ABOUT HEFCE OA REQUIREMENTS

can be found here: www.hefce.ac.uk/rsrch/oa along with some useful FAQs: www.hefce.ac.uk/rsrch/oa/FAQ

# UNDER DEVELOPMENT ON THE CRIS ORCIDS

ORCID provides a persistent digital identifier that distinguishes you from every other researcher and, through integration in key research workflows such as manuscript and grant submission, supports automated linkages between you and your professional activities ensuring that your work is recognized.

Soon you will be able to register or link to your existing ORCID id through the CRIS.

## Importing your publications from Web of Science, ORCID, PubMed ...

Soon you will be able to set up a search profile and receive an automatic alert about your recent publications.

### **CHOOSING A PUBLICATION**

Researchers need to start thinking about open access earlier in their publication process. You can start by using the new Sherpa tool to see if a journal is REF compliant - https://ref.sherpa.ac.uk

More information available soon

#### HELP

### Trouble logging in?

Go to:

### www.brookes.ac.uk/go/cris

for system status, latest developments and 'how to' guides

Consult:

# www.brookes.ac.uk/library/resopen.html

for more information about embargoes, exceptions and training sessions.

Email the Scholarly Communications team: openaccess@brookes.ac.uk

**Rowena Rouse**